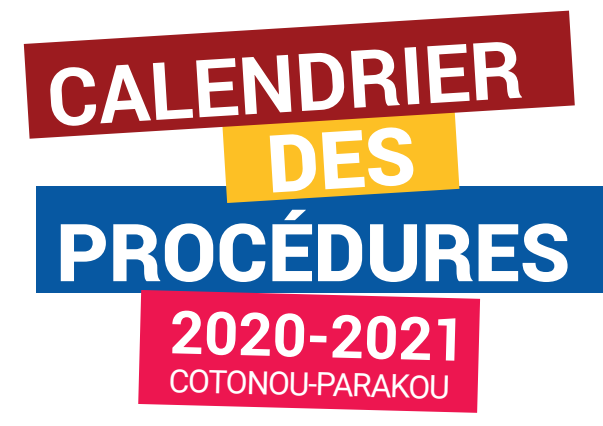

### **ÉLABORATION DE VOTRE PROJET D'ÉTUDES**

Avant de créer votre compte sur "Études en France", renseignez-vous sur les formations proposées en France. Aidez-vous du catalogue de formations proposé sur les sites web de Campus France Bénin et/ou de l'ONISEP.

Étudiez bien le programme des formations sur le site web de chaque université et vérifiez les modalités d'admission.

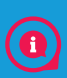

### **FAITES PREUVE DE CURIOSITÉ ET INVESTISSEZ-VOUS !**

### **CRÉATION DE VOTRE COMPTE**

Rendez-vous sur le site web de Campus France Bénin. Cliquez en bas à gauche sur "**Procédure Campus France**" Sur la page d'accueil de la plateforme, lisez attentivement le message "**Conseils pour une première utilisation**" Cliquez sur " **Je m'inscris**" et créez votre compte.

Lors de la confirmation de création, vous recevrez un mail contenant un lien sur lequel vous devez cliquer dans les 24h pour activer votre compte.

Saisissez votre e-mail et créez votre mot de passe.

a

#### **CONSERVEZ PRÉCIEUSEMENT VOTRE NUMÉRO BJ 19 OU 20 +5 CHIFFRES**

#### **SAISIE DE VOTRE DOSSIER EN LIGNE ET CHOIX DES FORMATIONS**

Sur la page d'accueil "**Études en France**", cliquez sur "**Je me connecte**" puis sur "**Je suis candidat**". Complétez le menu "**Je saisis mon dossier**" :

- **1.1** Je saisis mes informations personnelles
- **1.2** J'ajoute mes justificatifs scannés
- 
- **1.3** Je remplis mon panier de formations
- **1.4** Je soumets mon dossier à l'espace Campus France

#### **UNE VIDÉO DE DÉMONSTRATION EST DISPONIBLE**   $\bullet$ **SUR NOTRE SITE INTERNET**

### **RÈGLEMENT DES FRAIS DE GESTION DE VOTRE DOSSIER**

Vous devez payer les frais de dossier dans n'importe quelle agence de la **Société Générale du Bénin**. **Les frais Campus France s'élèvent à 70 000 FCFA**. Ces frais n'entrainent pas l'attribution d'une pré-inscription dans un établissement français, ni l'attribution d'un visa.

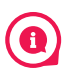

**VOUS DEVEZ IMPÉRATIVEMENT RÉGLER CES FRAIS AVANT DE DÉPOSER VOTRE DOSSIER PAPIER ; AU PLUS TARD LE 17 JANVIER 2020 (DAP) ET LE 6 MARS 2020 (HORS DAP)**

#### **PRISE DE RENDEZ-VOUS ET DÉPÔT DE VOTRE DOSSIER PAPIER**

Pour le dépôt de votre dossier papier, vous devez impérativement prendre rendez-vous en ligne sur la plateforme **Études en France**" Cliquez sur le menu "**Je constitue mon dossier papier**" Cliquez sur "**Je prends rdv pour déposer mon dossier"** Choisissez un créneau disponible puis validez Vérifiez bien la liste de toutes les pièces à fournir sur notre site internet

 $\mathbf{\Omega}$ 

1

2

**PENSEZ À VENIR AVEC LES ORIGINAUX + LES PHOTOCOPIES SIMPLES, SEULE LA PIÈCE D'IDENTITÉ DOIT ÊTRE LÉGALISÉE**

# **ENTRETIEN INDIVIDUEL**

Préparez votre présentation :

- **1-** votre cursus antérieur et actuel
- **2-** votre projet d'études
- **3-** votre projet professionnel
- **4-** vos motivations

Présentez-vous à l'heure, muni de votre pièce d'identité et de votre convocation à l'entretien.

**CONSULTEZ NOS CONSEILS SUR NOTRE SITE INTERNET**

## **CHOIX DÉFINITIF / ATTESTATION DE PRÉINSCRIPTION**

Connectez-vous régulièrement à votre espace personnel pour vérifier les réponses des établissements.

- **Réponses négatives** : fin de la procédure Campus France
- **Réponses positives** : rendez-vous à l'espace Campus France Bénin pour valider votre choix définitif et obtenir votre attestation de pré-inscription tamponnée et signée

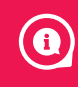

4

3

**NE VOUS PRÉCIPITEZ PAS. ATTENDEZ D'AVOIR PLUSIEURS RÉPONSES POSITIVES AVANT DE FAIRE VOTRE CHOIX DÉFINITIF**

#### **DEMANDE DE VISA ET PRÉPARATION DE VOTRE SÉJOUR**

8

7

6

5

Consultez le site web de **Campus France Bénin**

Vous pouvez également participer aux ateliers de préparation au départ (payants) et aux conférences consulaires organisés par l'Institut Français.

**Rapprochez-vous de l'équipe Campus France pour vous orienter sur la procédure de demande de visa.**

**SOYEZ VIGILANT SUR L'ASPECT HÉBERGEMENT ET GARANT FINANCIER. ATTENTION AUX OFFICINES PRIVÉES**

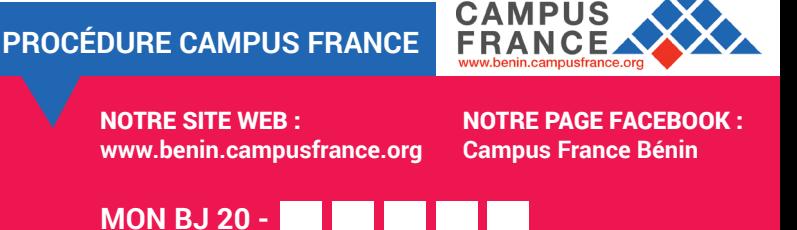

**Dépôt dossier le** *..* **/** *..* **/ 202. à** *..* **h** *..*  **Entretien Individuel le** *..* **/***..* **/ 202. à** *..* **h** *..*

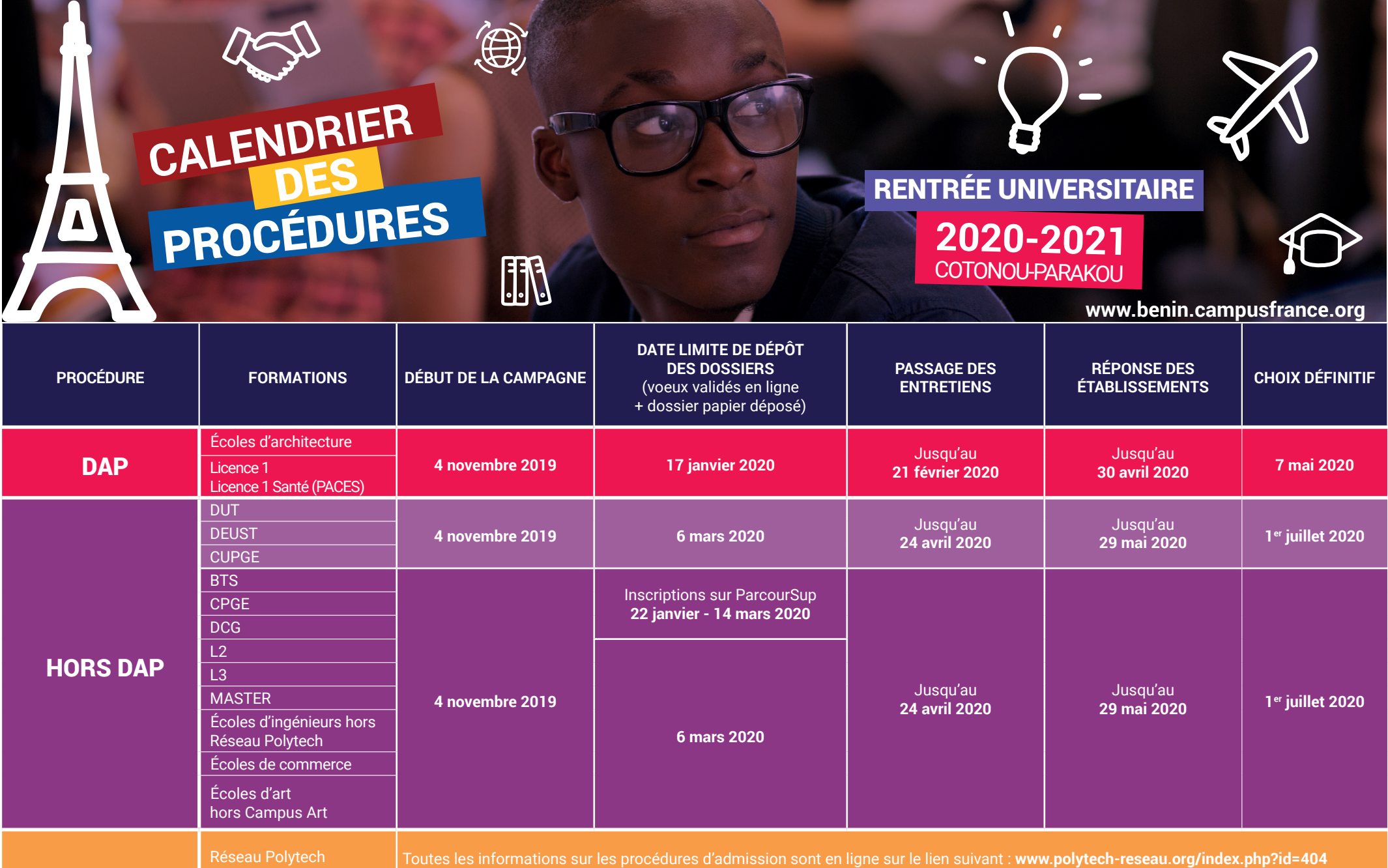

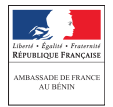

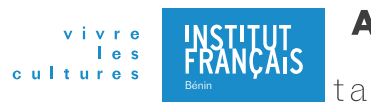

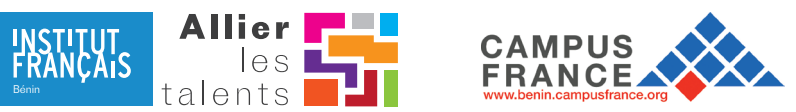

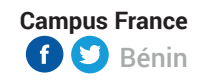

Campus France Cotonou Institut Français Avenue Jean paul II (en face du CNHU) Campus France Parakou Institut Français Ladjifarani - Parakou